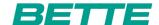

## **BETTE**ARCO

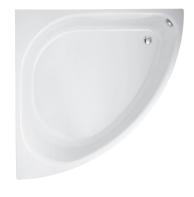

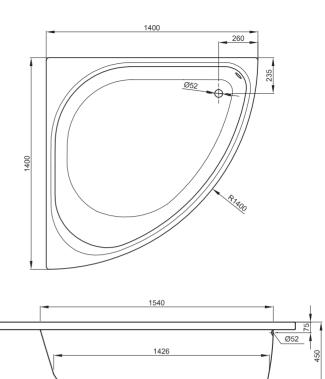

Zeichnung: 140 x 140 cm, Bestell-Nr. 6035

Design: schmiddem design

| Abmessung         | Bestell-Nr. | Nutzinhalt ** |
|-------------------|-------------|---------------|
| 140 x 140 x 45 cm | 6035        | 267 Liter     |

 $<sup>^{**} \ \</sup>text{Nutzinhalt: Wasserinhalt abz\"{u}glich 70 Liter Verdr\"{a}ngung. Produktionsbedingte} \ \ddot{\text{A}} nderungen \ und \ \text{Toleranzen vorbehalten}.$